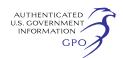

# **ENVIRONMENTAL PROTECTION AGENCY**

**40 CFR Parts 9, 59, 60, 85, 86, 88, 89, 90, 91, 92, 94, 1027, 1033, 1036, 1037, 1039, 1042, 1043, 1045, 1048, 1051, 1054, 1060, 1065, 1066, 1068, and 1074** 

**[EPA–HQ–OAR–2019–0307; FRL–10018–52– OAR]** 

#### **RIN 2060–AU62**

## **Improvements for Heavy-Duty Engine and Vehicle Test Procedures, and Other Technical Amendments**

# *Corrections*

In rule document 2021–05306, appearing on pages 34308–34590, in the issue of Tuesday, June 29, 2021, make the following corrections:

#### **§ 1036.301 [Corrected]**

■ 1. On page 34380, in the first column. in the sixth line above Table 1, ''Mreduction'' should read ''*M*reduction''.

#### **§ 1036.540 [Corrected]**

■ 2. On page 34396, in the first column, at the top of the page, before (i) insert: ''(3) Run GEM for each simulated

vehicle configuration as follows:''

# **§ 1037.528 [Corrected]**

■ 3. On page 34474, in the third column, after amendatory instruction 152, the section heading should read:

#### **§ 1037.528 Coastdown procedures for**  calculating drag area ( $C_dA$ ).

#### **§ 1037.540 [Corrected]**

■ 4. On page 34477, in the second column, in the tenth line below Eq. 1037.540–2, " $\bar{p}_{\text{circuit-2}}$ " should read ''*p*circuit-2''

# **§ 1037.550 [Corrected]**

■ 5. On page 34479, in the third column in paragraph (f)(4), " $k\alpha_B = 4.0$ " should read " $k_{aB} = 4.0$ ".

■ 6. On page 34481, in Table 1 of § 1037.550, in the first column, in the first line, ''Slope, *a;*1'' should read "Slope,  $a_1$ ".

#### **§ 1037.560 [Corrected]**

■ 7. On page 34485, in the first column, paragraph (f) introductory text should read:

(f) Calculate the mean power loss,

 $\overline{P}_{loss}$ , at each test point as follows:

■ 8. On the same page, in the second column, (f)(2) should read:

(2) Calculate  $P_{\rm loss}$  as the mean power<br>ss from all measurements at a given loss from all measurements at a given test point.

■ 9. On the same page, in the third column (f)(3) should read:

(3) The following example illustrates a calculation of  $P_{\text{loss}}$ :

\* \* \* \* \* ■ 10. On the same page, in the first

column paragraph (g) introductory text should read:

(g) Create a table with the mean power loss,  $\overline{P}_\mathrm{loss}$ , corresponding to each test<br>point for input into GEM–Express wh point for input into GEM. Express wheel angular speed in r/min to one decimal place; express output torque in N·m to two decimal places; express power loss in kW to four decimal places.

■ 11. On the same page, in the third column, (h)(3) should read:

(3) Determine P<sub>loss</sub> of untested axles<br>r each speed and torque setpoint for each speed and torque setpoint based on a linear relationship between your declared power loss and axle ratio as follows:

\* \* \* \* \*

■ 12. On page 34486, in the first column, (h)(4) should read:

(4) Select declared values of  $\overline{P}_\text{loss}$  for<br>itested configurations that are at or untested configurations that are at or above the values you determined in paragraph (h)(3) of this section.

## **§ 1037.565 [Corrected]**

\* \* \* \* \*

■ 13. On page 34487, in the first column, paragraph (f) introductory text should read:

(f) Calculate the mean power loss, follows:  $\overline{P}_\text{loss}$ , at each operating condition as

■ 14. On the same page, in the second column, the definition for  $f_{\text{nout}}$  and paragraph (f)(2) introductory text should read as follows:

 $f_{\text{nout}}$  = mean output shaft speed from paragraph (e)(6) of this section in rad/ s. Let  $\overrightarrow{f}_{\text{nout}} = 0$  for all tests with the transmission in neutral. See paragraph (f)(2) of this section for calculating  $\bar{f}_{\text{nout}}$ as a function of *f*nin instead of measuring *f*nout.

(2) For transmissions that are configured to not allow slip, you may calculate  $\bar{f}_{\text{nout}}$  based on the gear ratio using the following equation:

■ 15. On the same page, in the third column, paragraph (f)(3), paragraph (f)(4) introductory text, and the eighth line after paragraph (f)(4) introductory text should read as follows:

(3) Calculate  $P_{\rm loss}$  as the mean power<br>ss from all measurements at a given loss from all measurements at a given operating condition.

(4) The following example illustrates a calculation of  $P_{\text{loss}}$ : \* \* \* \* \*

 $\overline{P}_{\text{loss},3} = 4292 \text{ W} = 4.292 \text{ kW}$ \* \* \* \* \*

\* \* \* \* \*

■ 16. On page 34488, in the first column, lines 1–3 from the top of the page should read:

(g) Create a table with the mean power loss,  $\overline{P}_\text{loss}$ , corresponding to each<br>operating condition for input into operating condition for input into GEM.

### **§ 1037.570 [Corrected]**

■ 17. On page 34489, beginning in the second column, lines 17–20 from the top should read as follows:

(e) Calculate the mean torque ratio,  $\overline{\mu}$ , at each tested speed ratio, *v*, as follows:

(1) Calculate  $\bar{\mu}$  at each tested speed ratio as follows:

■ 18. On the same page, in the same column, in the 6th through 10 lines after Eq. 1037.570–1, paragraphs (e)(2) and (3) introductory text should read as follows:

(2) Calculate  $\bar{\mu}$  as the average of the two values of  $\overline{\mu}$  at each tested speed ratio.

(3) The following example illustrates a calculation of  $\overline{\mu}$ :

\* \* \* \* \*

■ 19. On the same page, in the third column, paragraphs (f) introductory text, (f)(1) introductory text, (f)(2), and (f)(3) introductory text should read as follows:

(f) Calculate the mean capacity factor,  $\overline{K}$ , at each tested speed ratio, *v*, as follows:

(1) Calculate  $\overline{K}$  at each tested speed ratio as follows:

\* \* \* \* \* (2) Calculate  $\overline{K}$  as the average of the two values of  $\overline{K}$  at each tested speed ratio.

(3) The following example illustrates a calculation of  $\overline{K}$ :

\* \* \* \* \*

■ 20. On the same page, in the first column, beginning in the 7th line from the bottom, paragraph (g) should read as follows:

(g) Create a table of GEM inputs showing  $\overline{\mu}$  and K at each tested speed ratio, *ν*. Express  $\bar{\mu}$  to two decimal places; express  $\overline{K}$  to one decimal place; express *ν* to two decimal places.

# **§ 1037.805 [Corrected]**

■ 21. On page 34493, in Table 2 to § 1037.805—Symbols for Quantities, in the first column,

- $\blacksquare$  a. line 7 should read:  $a_{\rm g}$
- $\blacksquare$  b. line 8 should read:  $a_0$
- $\blacksquare$  c. line 9 should read:  $a_1$

■ 22. On page 34494, in the second column, in Table 3 to § 1037.805— Superscripts, in the first column, the second and third lines should read:

Double overbar (such as  $\bar{v}$ )

# **§ 1065.307 [Corrected]**

■ 23. On page 34538, in the first column, in (c)(13), the first sentence should read as follows:

(13) Use the arithmetic means,  $\bar{y}_i$ , and reference values, *y*<sub>refi</sub>, to calculate leastsquares linear regression parameters and statistical values to compare to the minimum performance criteria specified in Table 1 of this section.

■ 24. On page 34539, in the second column, in paragraph (e)(3), (v) and (vi) should read as follows:

(v) For linearity verification of a fuel flow rate meter,  $\dot{m}_{\text{max}}$  is the manufacturer's specified maximum fuel rate of the lowest-power engine expected during testing.

(vi) For linearity verification of a DEF flow rate meter,  $\dot{m}_{\text{max}}$  is 10% of the manufacturer's specified maximum fuel rate of the lowest-power DEF-using engine expected during testing.

#### **§ 1065.530 [Corrected]**

■ 25. On page 34547, in the first column, paragraph (g)(5) should read as follows:  $(g) * * * *$ 

(5) If you perform carbon balance error verification, verify carbon balance error as specified in the standard-setting part and § 1065.543. Calculate and report the three carbon balance error quantities for each test interval; carbon mass absolute error for a test interval  $(\epsilon_{aC})$ , carbon mass rate absolute error for a test interval ( $\varepsilon_{\text{aCrate}}$ ), and carbon mass relative error for a test interval  $(\varepsilon_{rC})$ . For duty cycles with multiple test intervals, you may calculate and report the composite carbon mass relative error,  $\varepsilon_{r\text{Ccomp}}$  for the whole duty cycle. If you report  $\varepsilon$ <sub>rCcomp,</sub> you must still calculate

and report  $\varepsilon_{aC}$ ,  $\varepsilon_{aCrate}$ , and  $\varepsilon_{rC}$  for each test interval. \* \* \* \* \*

#### **§ 1065.543 [Corrected]**

■ 26. On page 34547, in the second column, paragraph (b)(1) should read: (b)  $* * * *$ 

(1) Calculate carbon balance error quantities as described in § 1065.643. The three quantities for individual test intervals are carbon mass absolute error,  $\varepsilon_{aC}$  carbon mass rate absolute error,  $\varepsilon_{\text{aCrate}}$ , and carbon mass relative error,  $\varepsilon_{\text{rC}}$ . Determine  $\varepsilon_{\text{aC}}$ ,  $\varepsilon_{\text{aCrate}}$ , and  $\varepsilon_{\text{rC}}$  for all test intervals. You may determine composite carbon mass relative error,  $\epsilon_{\rm rCcomp,}$  as a fourth quantity that optionally applies for duty cycles with multiple test intervals.

■ 27. On the same page, in the same column, Eq. 1065.543–1 should read:

$$
L_{\text{vac}} = c \cdot P_{\text{max}}
$$

■ 28. On the same page, in the third column, Eq. 1065.543–2 should read:

$$
L_{\text{oacrate}} = d \cdot P_{\text{max}}
$$

■ 29. On the same page, in the same column, lines 12–17 should read:

$$
L_{\text{oacrate}} = 0.31.230.0 = 71.300 \text{ g/hr}
$$

(iii) The carbon mass relative error limit, *L*<sub>εrC</sub>, is 0.020 for comparision to the absolute value of  $\varepsilon_{\rm rC}$ , and optionally the absolute value of  $\varepsilon_{r\text{Comp}}$ .

## **§ 1065.602 [Corrected]**

■ 30. On page 34554, in the third column, in (l)(1)(ii), in the 8th line down, "pumping,  $\overline{P}$ " should read "pumping,  $\overline{P}_{\text{frict}}$ .

# **§ 1065.643 [Corrected]**

■ 31. On page 34559, in the first column, Eq. 1065.643–7 should read:

 $\hat{\textbf{o}}_{\textbf{aC}} = m_{\text{Cexh}} - m_{\text{Cfluid}} - m_{\text{Cair}}$ 

■ 32. On page the same page, in the third column, Eq. 1065.643–8 should read:

$$
\dot{\textbf{O}}_{\text{aCrate}} = \frac{\dot{\textbf{O}}_{\text{aC}}}{t}
$$

■ 33. On the same page, beginning in the same column, *Example:* for Eq. 1065.643–8 should read:

 $\varepsilon_{\rm aC} = -6.7$  g

$$
t = 1202.2
$$
 s = 0.3339 hr

$$
\dot{Q}_{\text{aCrate}} = \frac{-6.7}{0.3339} = -20.065 \text{ g/hr}
$$

■ 34. On the same page, in the second column, Eq. 1065.643–9 should read:

$$
\dot{Q}_{\text{rC}} = \frac{\dot{Q}_{\text{aC}}}{m_{\text{Chuid}} + m_{\text{Cair}}}
$$

■ 35. On the same page, beginning in the first column, *Example:* for Eq. 1065.643–9 should read:

$$
\varepsilon_{\text{aC}} = -6.7 \text{ g}
$$
  
\n $m_{\text{Cfluid}} = 975.3 \text{ g}$   
\n $m_{\text{Cair}} = 278.6 \text{ g}$ 

$$
\dot{\mathbf{Q}}_{\rm IC} = \frac{-6.7}{975.3 + 278.6} = -0.0053
$$

■ 36. On page 34560, at the top of the page, Eq. 1065.643–10 should read:

$$
\dot{\mathbf{O}}_{\text{rCcomp}} = \frac{\sum_{i=1}^{N} W F_i \cdot \frac{\left(m_{\text{Cexhi}} - m_{\text{Chuidi}} - m_{\text{Cairi}}\right)}{t_i}}{\sum_{i=1}^{N} W F_i \cdot \frac{\left(m_{\text{Chuidi}} + m_{\text{Cairi}}\right)}{t_i}}
$$

■ 37. On the same page, in the first column, the formula before (iii) should read:

$$
\dot{\mathbf{O}}_{\text{Ccomp}} = \frac{\frac{1}{7} \cdot \frac{(1255.3 - 977.8 - 280.2)}{1} + \frac{6}{7} \cdot \frac{(1247.2 - 975.3 - 278.6)}{1}}{\frac{1}{7} \cdot \frac{(977.8 + 280.2)}{1} + \frac{6}{7} \cdot \frac{(975.3 + 278.6)}{1}} = -0.0049
$$

■ 38. On the same page, in the same column, the formula before amendatory instruction 353 should read:

$$
\boldsymbol{\dot{Q}_{r\text{Ccomp}}}=\frac{0.85\cdot\left(\dfrac{2.873-2.864-0.023}{123}\right)+0.15\cdot\left(\dfrac{0.125-0.095-0.024}{306}\right)}{0.85\cdot\left(\dfrac{2.864+0.023}{123}\right)+0.15\cdot\left(\dfrac{0.095+0.024}{306}\right)}=-0.0047
$$

# **§ 1065.650 [Corrected]**

۳

■ 39. On page 34561, in the third column, the fourth line after Eq. 1065.650–8 should read:

 $\bar{n}_{\text{dexh}} = 57.692 \text{ mol/s}$ 

■ 40. On page 34563, in the first column, the ninth through eleventh lines after Eq. 1065.650–19 should read:  $\overline{P}$  = mean steady-state power over the test interval as described in paragraph (e) of this section.

# **§ 1065.655 [Corrected]**

■ 41. On page the same page, in Table 1 of § 1065.655, delete column 1 and 2 headings and insert first entry to read as follows:

TABLE 1 OF § 1065.655—SYMBOLS AND SUBSCRIPTS FOR CHEMICAL BALANCE EQUATIONS

\* \* \* \* \* \* \* \* \* \* \* \* \* \* \*

*X*dil/exh .............. amount of dilution gas or excess air per mole of exhaust.

#### **§ 1065.1005 [Corrected]**

■ 42. On page 34576, in Table 1 of § 1065.1005, in the Symbol column, the first line should read " $\alpha$ ".

#### **§ 1066.1005 [Corrected]**

■ 43. On page 34585, in Table 1 of § 1066.1005, in the Symbol column, the fifth line should read ''*A*m'' [FR Doc. C2–2021–05306 Filed 10–25–22; 8:45 am]

**BILLING CODE 0099–10–P**